# Symbolic Regression

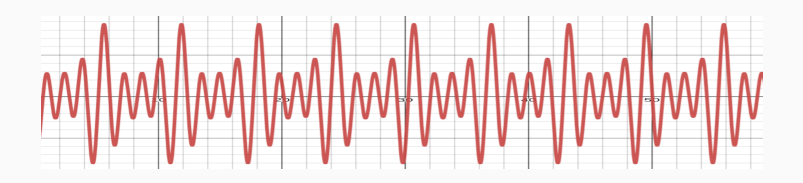

Prof. Fabrício Olivetti de França

Federal University of ABC

05 Februrary, 2024

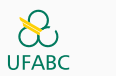

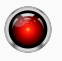

**Symbolic Regression**

Let us frame the linear regression a little bit differently:

 $f(x; \beta) = \beta \phi(x)$ 

Now,  $\phi(x) \in \mathbb{R}^d \to \mathbb{R}^{d'}$  is a function that **transforms** the original variable space to a different space.

In our previous lectures we have used  $\phi(x) = [1; x]$  effectively adding a column of 1s in our dataset.

But we are not limited to this simple transformation.

For example, we can have:

$$
\phi(x) = [1; x]
$$

$$
\phi(x) = [1; x; x^2]
$$

$$
\phi(x) = [1; x; \sqrt{x}]
$$

$$
\phi(x) = [1; x; \log x; x^2]
$$

#### **Let's keep things linear**

This will add some nonlinearity to our model without losing the benefit of fitting a linear model.

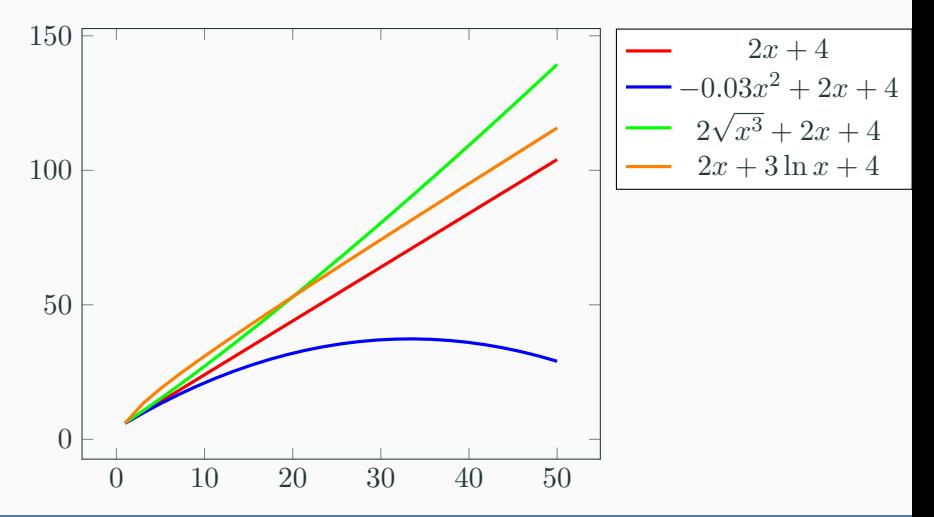

With this transformation, we now have a hypothesis space composed of all possible transformations:

$$
\mathcal{F}_{\phi} = \left\{ f(\phi(x); \beta) = \beta \phi(x) \mid \beta \in \mathbb{R}^d \right\}
$$

$$
\mathcal{F} = \left\{ f(\phi(x); \beta) = \beta \phi(x) \mid \phi \in \Phi, \beta \in \mathbb{R}^d_{\phi} \right\}
$$

In the previous example, we were working with one-dimensional predictor. If we have multidimensional  $x$ , we can apply the transformations to each one of the predictors or to a subset.

$$
\phi(x) = [1; x] \n\phi(x) = [1; x; x_1^2] \n\phi(x) = [1; x; \sqrt{x_1}; x_2^2]
$$

Notice that a transformation applied to every predictor will add another *d* predictors.

When making quadratic, cubic, and other polynomial transformations, we often consider the interaction between variables. So, for  $d=2$ :

$$
\phi(x) = [1; x; x^2]
$$
  
= [1; x; x<sub>1</sub><sup>2</sup>; x<sub>2</sub><sup>2</sup>; x<sub>1</sub>x<sub>2</sub>]

Notice that by doing so we will have an additional  $O(d^2)$  predictors for quadratic predictors and  $O(d^3)$  additional predictors for cubic, etc.

If we have the interation between two predictors  $x_1, x_2$  modeled as:

$$
f(x; \theta) = \beta_1 + \beta_2 x_1 + \beta_3 x_2 + \beta_4 x_1 x_2
$$

The effect of  $x_1$  for a fixed value of  $x_2$  would be  $\beta_2 + \beta_4 x_2$ .

The interaction compensates for the influence that one predictor may have for another.

For example, the effect of a treatment to a person may depend of the age of the person

Another feature transformation is the **piecewise predictors**. These are binary predictors that has a value of  $1$  if  $x_i$  is between a certain range, and  $0$ otherwise.

$$
\phi(x) = [\mathbf{1}[l_1 < x \le u_1]; \mathbf{1}[l_2 < x \le u_3], \dots, \mathbf{1}[l_i < x \le u_i]]
$$

## **Piecewise Predictors**

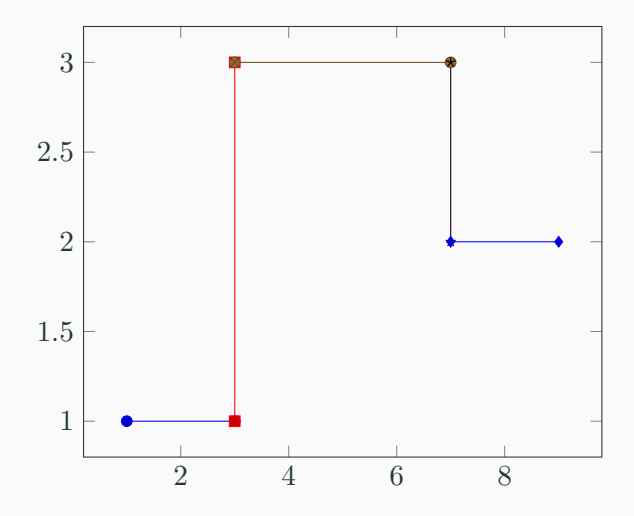

```
df = pd.read_csv("grade.csv")x \text{cols} = \text{['ETA_mean'}, 'hoursWork_mean',3 'numAttendence_max', 'age', 'numChildren',
4 'enrollmentTime', 'isSingle']
5
x, y = df[xcols].values, df.grade.values
\tau x = np.concatenate((np.ones((x.\text{shape}[0],1)),x),
\frac{1}{8} axis=1)
```

```
1 _,axs = plt.subplots(3,3, figsize=(10,16), sharey=True)
2 ix = 03 for i in range(2):
 4 for j in range(3):
 5 axs[i,j].plot(df[xcols[ix]].values, df.grade.values,
\frac{1}{2} \frac{1}{2} \frac{1}{2} \frac{1}{2} \frac{1}{2} \frac{1}{2} \frac{1}{2} \frac{1}{2} \frac{1}{2} \frac{1}{2} \frac{1}{2} \frac{1}{2} \frac{1}{2} \frac{1}{2} \frac{1}{2} \frac{1}{2} \frac{1}{2} \frac{1}{2} \frac{1}{2} \frac{1}{2} \frac{1}{2} \frac{1}{2} 7 axs[i,j].set_xlabel(xcols[ix])
8 if j==0:
9 axs[i,j].set_vlabel('grade')
10 ix = ix + 111 axs[2,0].plot(df[xcols[ix]].values, df.grade.values, '.',
12 color='black')
```
#### **Let's try some transformations**

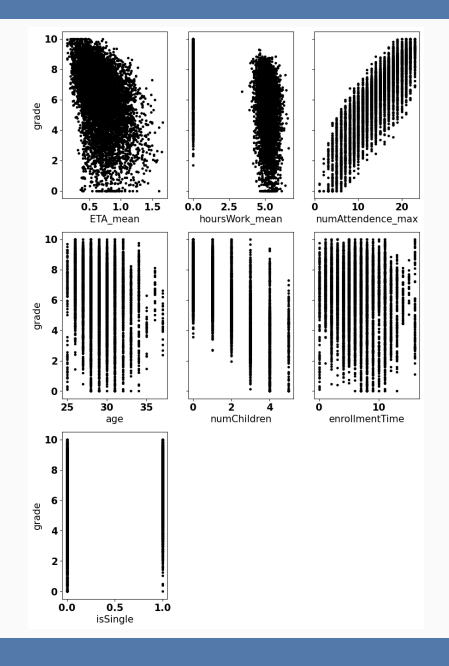

{.python frame=lines framerule=2pt linenos=true fontsize=\footnotesize baselinestretch=0.8}t.subplots(3,3, figsize= $(14,14)$ , sharey=True) ix = 0 for i, c1 in enumerate(xcols[:3]): for j, c2 in enumerate(xcols[3:6]): axs[i,j].plot(df[c1].values\*df[c2].values, df.grade.values, '.', color='black')  $axis[i,j].set xlabel(f"(c1)*(c2)")$ 

#### **Let's try some transformations**

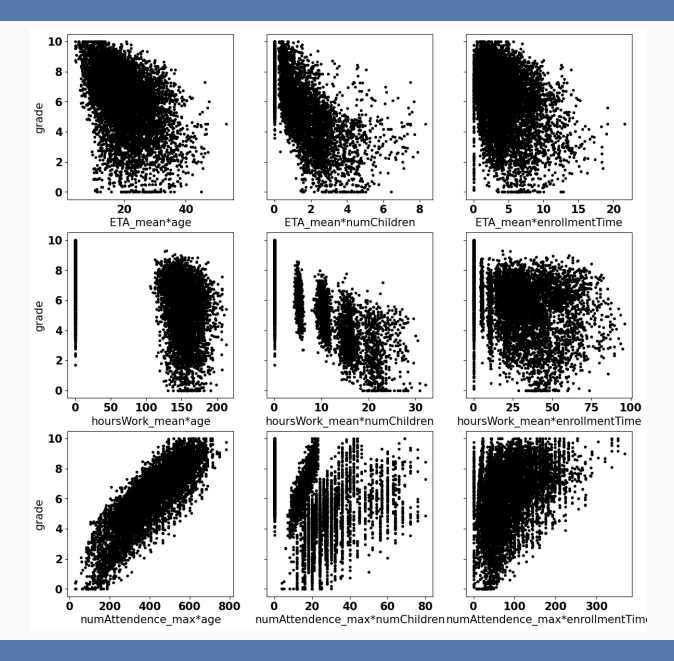

```
1 \quad, \text{axis} = \text{plt.subplots}(3, 4,2 figsize=(14,14), sharey=True)
3 ix = 0
4 for i, c1 in enumerate(xcols[:3]):
5 for j, (fname,h) in enumerate([('sqrt',np.sqrt),
6 ('cbrt', np.cbrt), ('log1p', np.log1p),
7 ('exp', lambda x: np.exp(-x))]):
8 axs[i,j].plot(h(df[c1].values), df.grade.values,
9 '.', color='black')
10 axs[i,j].set_xlabel(f"{fname}({c1})")
```
## **Let's try some transformations**

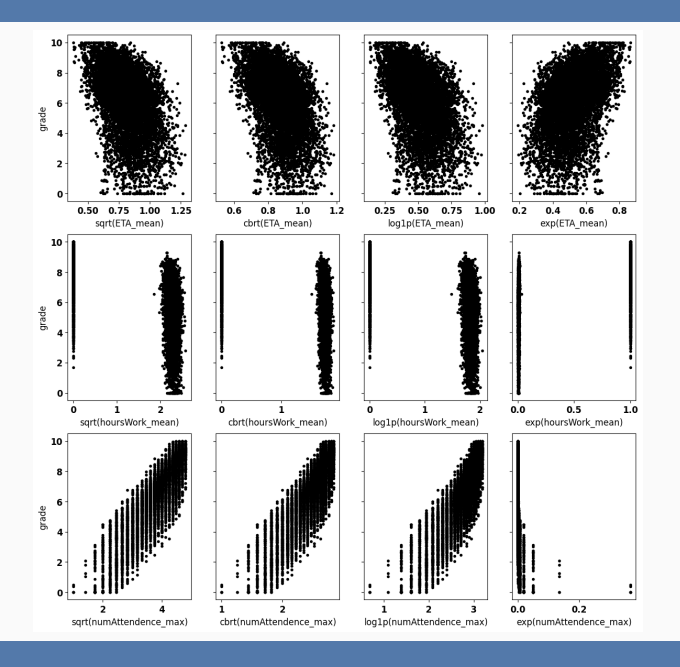

Neural Networks, specifically feed-forward networks $^1$ , creates a regression model as a chaining of nonlinear functions (called activation) applied to the predictors.

 $f(x; \theta) = \theta_{13} \tanh(\theta_5 \tanh(\theta_1 x_1 + \theta_2 x_2) + \theta_6 \tan(\theta_3 x_1 + \theta_4 x_2))$  $+ \theta_{14} \tanh(\theta_{11} \tanh(\theta_7 x_1 + \theta_8 x_2) + \theta_{12} \tan(\theta_9 x_1 + \theta_{10} x_2))$ 

<sup>&</sup>lt;sup>1</sup>Bebis, George, and Michael Georgiopoulos. "Feed-forward neural networks." Ieee Potentials 13.4 (1994): 27-31.

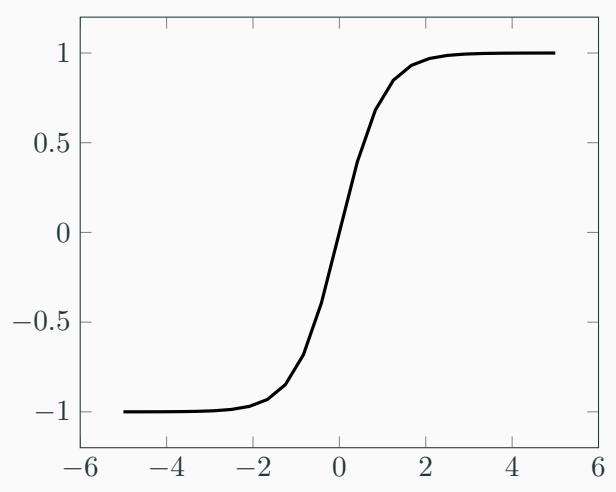

The tanh function has the following shape:

If we add a chain of overparameterized tanh, like the previous example, we can shape the function to fit our data:

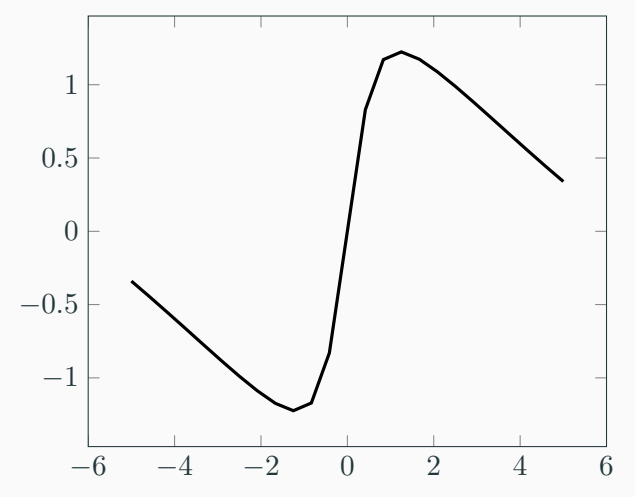

This overparameterization reduces the Interpretability capabilities of our model. The effect of any of our predictors is unclear.

Another regression model with high accuracy for nonlinear relationship is the **gradient boosting**<sup>2</sup> . The main idea is to iteratively train **weak** models with a modified objective-function at every iteration.

This modified objective-function tries to minimize the current prediction error.

 ${}^{2}$ Friedman, Jerome H. "Greedy function approximation: a gradient boosting machine." Annals of statistics (2001): 1189-1232.

This technique starts with a baseline model (F<sub>-</sub>O =  $\mathcal{E}[y]$ ) and iteratively creates a new model based on the previous:

$$
F_0(x) = \underset{c}{\operatorname{argmin}} \mathcal{L}(y; c)
$$
  

$$
F_m(x) = F_{m-1}(x) + \underset{h_m \in \mathcal{H}}{\operatorname{argmin}} \mathcal{L}(y; F_{m-1}(x) + h_m(x))(x)
$$

Since finding  $h_m$  that minimizes the objective is infeasible. Instead we specify a base weak learner (i.e., regression tree, linear model) and minimizes the gradient of the current loss function:

$$
F_m(x) = F_{m-1}(x) - \gamma \nabla \mathcal{L}(y; F_{m-1}(x))
$$

Similar to Neural Networks, Gradient Boosting sacrifices the interpretability to achieve a better accuracy.

Even though there are some techniques that can measure the **feature importance** for these models, the interpretation is not as straightforward as a linear model (or even a hand-crafted nonlinear model).

These are often called **opaque model** (as oposed to a **transparent model**).

Depending on what we want, we have **transparent** and **opaque** models:

- It is possible to inspect the decision process and the behavior of **transparent** models
- In **opaque** models, this is obscured and external tools are needed to understand its behavior

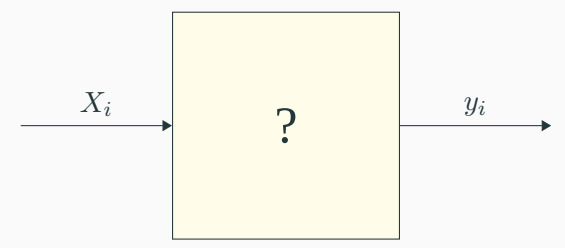

## **All about prediction**

Opaque models (Deep Learning, SVM, Kernel Regression):

- Often associated with a higher predictive power (but not always true).
- If our only concern is prediction, they may be enough.

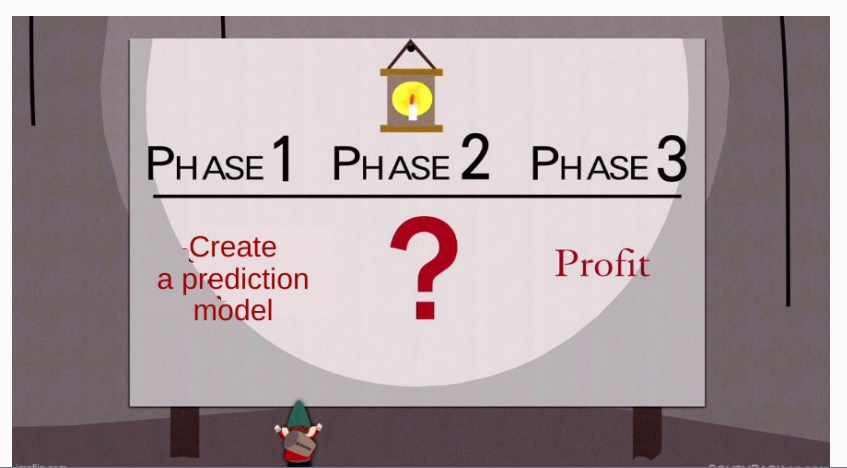

#### **Transparent x Opaque models**

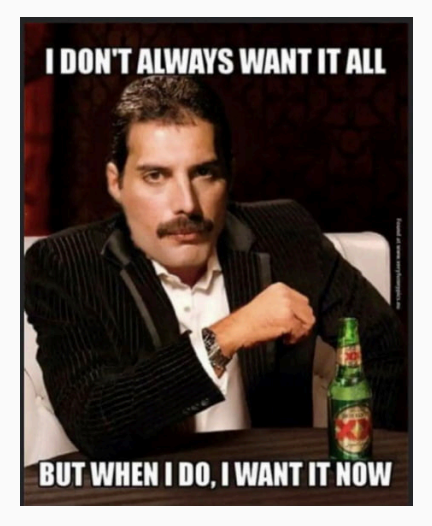

If the objective is to study associations, an opaque model may create a barrier to understand the strength of association of a predictor to the outcome.

**Symbolic Regression** searches for a function form together with the numerical coefficients that best fits the outcome.

$$
f(x,\theta) = \theta_0 x_0 + e^{x_0 x_1}
$$

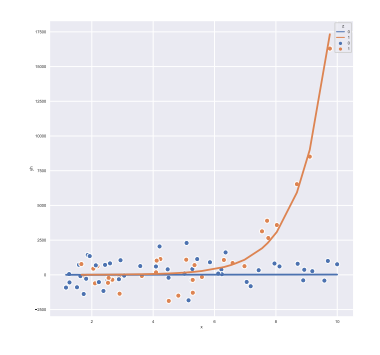

- Genetic Programming is the most common algorithm to search for the expression
- Represents the solution as an expression tree.

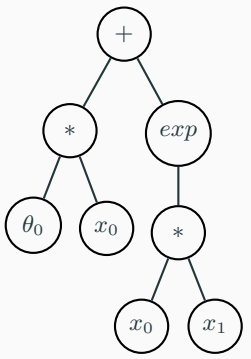

$$
f(x,\theta) = \theta_0 x_0 + e^{x_0 x_1}
$$

A very simple search meta-heuristic:

```
1 gp gens nPop =
2 p = initialPopulation nPop
3 until (convergence p)
4 parents = select p
5 children = recombine parents
6 children' = perturb children
7 p = reproduce p children'
```
Two NP-Hard problems<sup>3</sup>:

- Search for the correct function form  $f(x, \theta)$ .
- Find the optimal coefficients *θ ∗* .

<sup>&</sup>lt;sup>3</sup>Virgolin, Marco, and Solon P. Pissis. "Symbolic Regression is NP-hard." arXiv preprint arXiv:2207.01018 (2022).

#### **Symbolic Regression - GP**

If we fail into one of them we may discard promising solutions.

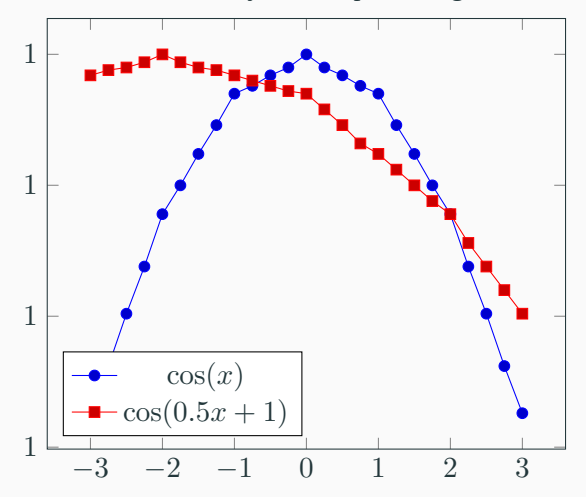

**Figure 1:** The function  $\cos(\theta_1 x + \theta_2)$  may behave differently depending on the choice of *θ*.

Pros:

- It can find the generating function of the studied phenomena.
- Automatically search for interactions, non-linearity and feature selection.

Cons:

- It can find an obscure function that also fits the studied phenomena.
- The search space can be difficult to navigate.
- Not gradient-based search, it can be slower than opaque models.

As we can define the primitives, we can choose how *expressive* the model will be. Consider the  $sin(x)$  function. GP can find the correct model if it contains this function in its primitives.

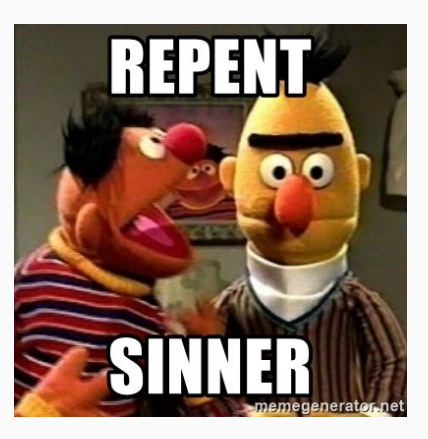

#### **Is it worth it?**

3 layers neural network with sigmoid activation trained on the interval  $x \in [-10, 10]$ , took 300 seconds and returned this model:

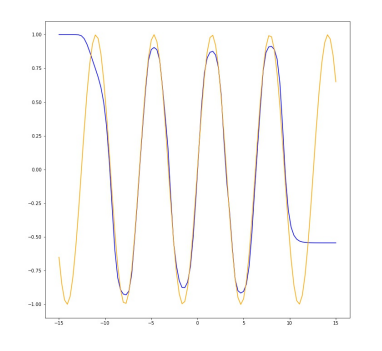

TIR Symbolic Regression model, took 10 seconds and returned this model:

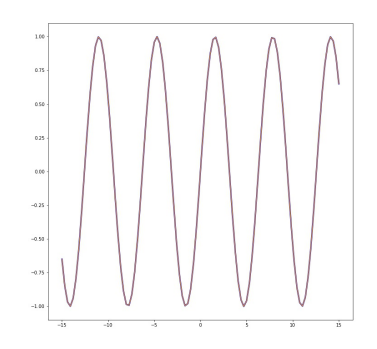

**Current State of SR**

Benchmark<sup>4</sup> of 22 regression algorithms using  $122$  benchmark problems, 15 of them are SR algorithms.

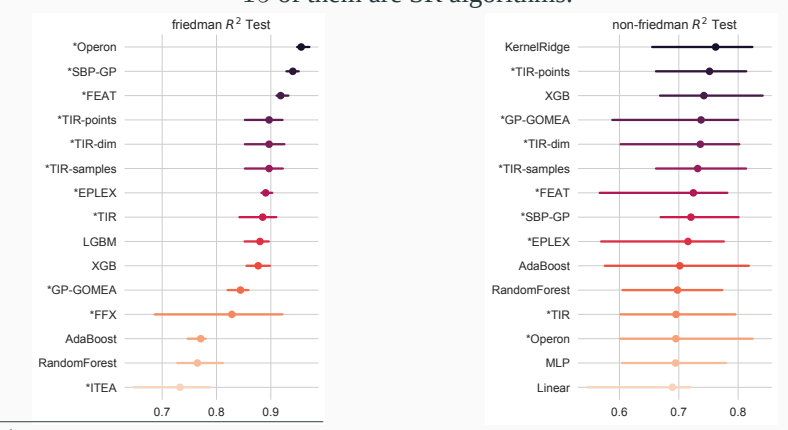

<sup>4</sup>La Cava, William, et al. "Contemporary Symbolic Regression Methods and their Relative Performance." Thirty-fifth Conference on Neural Information Processing Systems Datasets and Benchmarks Track (Round 1). 2021.

- Many different ideas to improve current results.
- Using nonlinear least squares or ordinary least squares to find *θ*.
- Constraining the representation.
- Using information theory to improve recombination and perturbation.
- Incorporating multi-objective, diversity control, etc.

Operon C++<sup>5</sup> is a C++ implementation of standard GP and GP with nonlinear least squares for coefficient optimization.

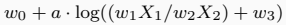

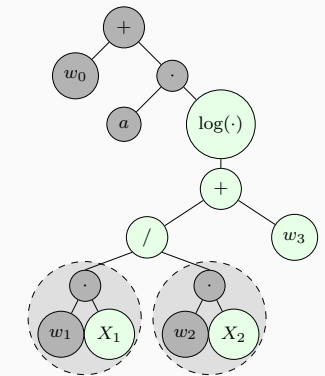

- Competitive runtime, good accuracy
- Supports multi-objective optimization, many hyper-parameters to adjust to your liking
- May overparameterize the model

 $5$ Burlacu. Bogdan, Gabriel Kronberger, and Michael Kommenda. "Operon C++ an efficient genetic programming framework for symbolic regression." Proceedings of the 2020 Genetic and Evolutionary Computation Conference Companion. 2020.

Constraint the generated expressions to the form<sup>6</sup>: **invertible function**

$$
f_{TIR}(\mathbf{x}, \mathbf{w_p}, \mathbf{w_q}) = \frac{g}{g} \left( \frac{p(\mathbf{x}, \mathbf{w_p})}{1 + q(\mathbf{x}, \mathbf{w_q})} \right)
$$

**IT expressions**

linear coefficient  
\n
$$
f_{IT}(\mathbf{x}, \mathbf{w}) = w_0 + \sum_{j=1}^{m} \frac{w_j}{w_j} \cdot (\frac{f_j}{f_j} \circ \frac{r_j}{r_j})(\mathbf{x})
$$
  
\ntransformation function  
\n $r_j(\mathbf{x}) = \prod_{i=1}^{d} x_i \frac{k_{ij}}{r_j}$ 

**strength of interaction**

6 Fabrício Olivetti de França. 2022. Transformation-interaction-rational representation for symbolic regression. In Proceedings of the Genetic and Evolutionary Computation Conference (GECCO '22). Association for Computing Machinery, New York, NY, USA,

*i*=1

**What else?**

- As a middle ground between opaque and clear model, it can be interpreted
- We can make sure it conforms to our prior-knowledge
- Standard statistical tools can also be applied

#### Partial effect at the mean<sup>7</sup> or the mean of the partial effects.

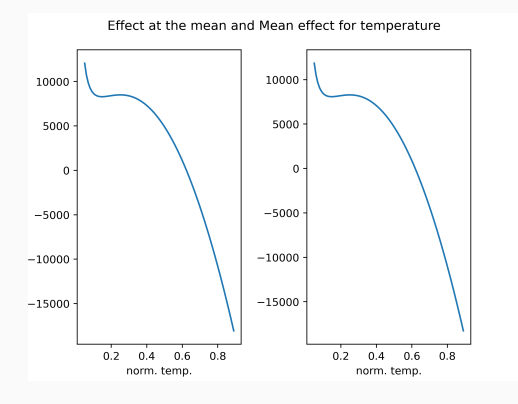

<sup>7</sup>Aldeia, Guilherme Seidyo Imai, and Fabrício Olivetti de França. "Interpretability in symbolic regression: a benchmark of explanatory methods using the Feynman data set." Genetic Programming and Evolvable Machines (2022): 1-41.

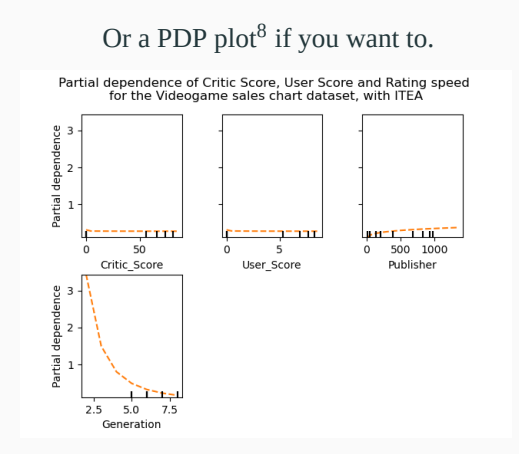

 ${}^{8}$ Friedman, Jerome H. "Greedy function approximation: a gradient boosting machine." Annals of statistics (2001): 1189-1232.

0*.*4593106521142636 + 0.08 log(1 + publisher<sup>3</sup>gen<sup>-3</sup>)  $-0.09 \log(1 + \text{critic\_score}^2 \text{user\_score}^3 \text{gen}^3 \text{PC}^3)$ + 0.21 log(1 + user\_count<sup>3</sup>gen<sup>-3</sup>) *−* 1*.*77 log(1 + gen)

## **Shape-constraint**<sup>9</sup>

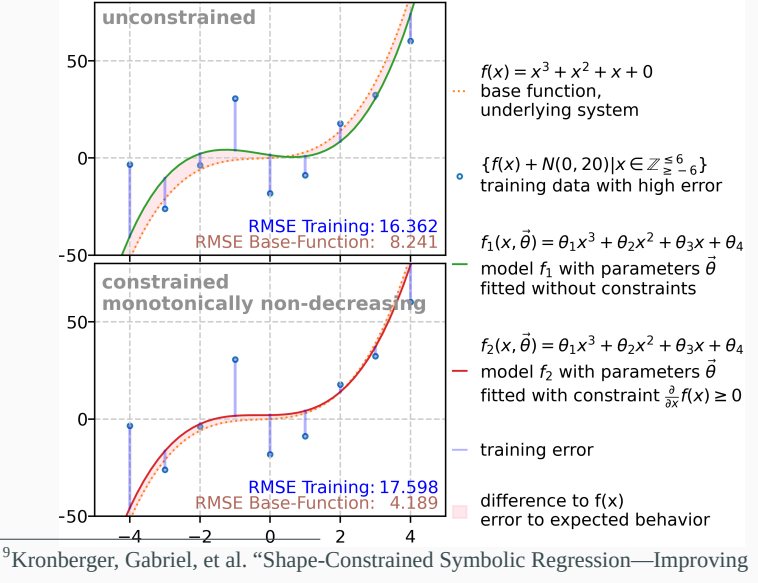

Extrapolation with Prior Knowledge." Evolutionary Computation 30.1 (2022): 75-98.

Unlike some opaque models, we can calculate the confidence interval of our parameters and predictions using standard statistical tools:

SSR 752.76 s^2 28.95 theta Estimate Std. Error. Lower Upper 0  $-1.43e+01$   $4.29e+00$   $-2.31e+01$   $-5.44e+00$ 1 1.28e+01 2.49e+00 7.67e+00 1.79e+01

Corr. Matrix  $[1. -0.97]$  $[-0.97 \quad 1. \quad ]$ 

## **Prediction intervals:**

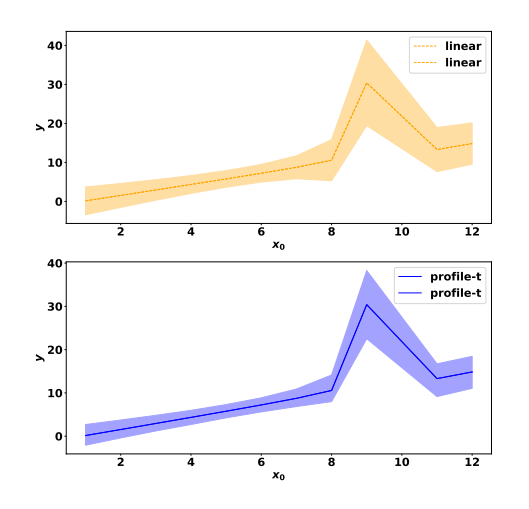

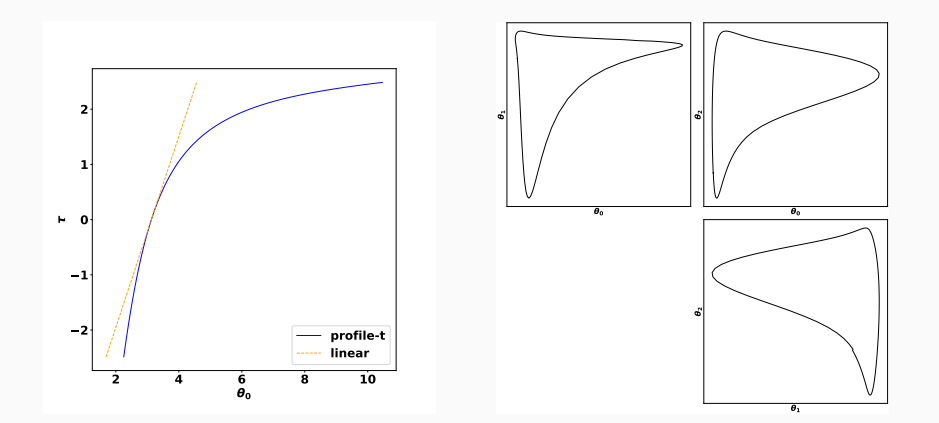

```
x = np. repeat(np.arange(-5, 5, 0.2), 15)
2 y = rng.normal( 0.3*x**3 - 0.2*x**2 + 0.1*x + 1, 1)
3 plt.plot(x, y, '.')
```
### **Let's test it!**

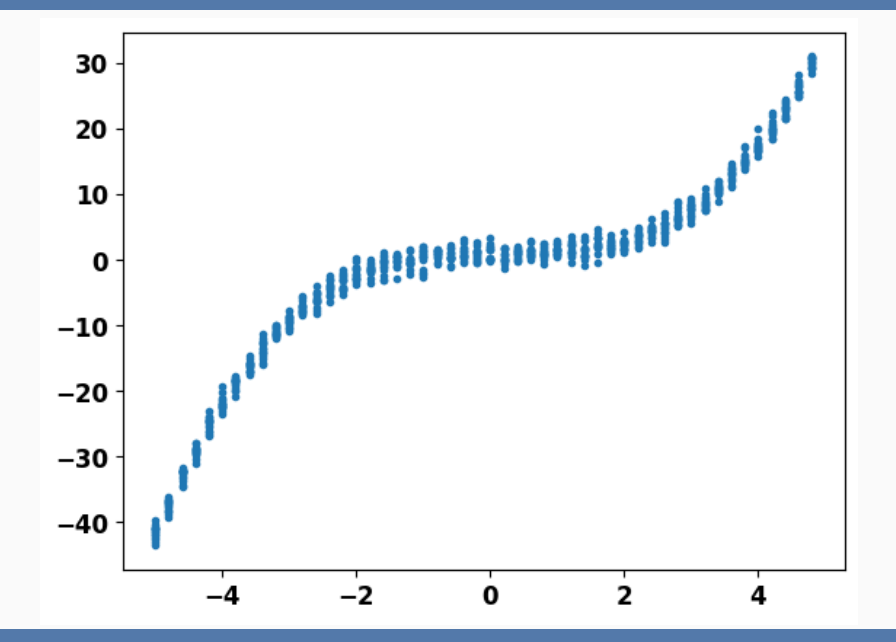

```
1 from sklearn.linear_model import LinearRegression
2
3 lin = LinearRegression()
4 lin.fit(x.reshape(-1,1), y)
5 print("LR: ", lin.score(x.reshape(-1,1), y))6 print(f"{lin.coef_}*x")
7
8 xpoly = np.vstack([x, x**2, x**3]). T
9 lin.fit(xpoly,y)
10 print("Poly: ", lin.score(xpoly, y))
11 print(f"{lin.coef_}")
```
LR: 0.8270 Poly: 0.9954

```
1 from pyoperon.sklearn import SymbolicRegressor
2 import sympy as sym
3
4 reg = SymbolicRegressor()
r = \text{reg.fit}(x.\text{reshape}(-1,1), y)6 res = [s['objective_values'], s['tree']))
7 for s in reg.pareto_front_]
8
9 for obj, expr, mdl in res:
10 print("Score: ", obj)
11 print("Expr: ", reg.get_model_string(expr, 3))
12 print ("Simplified: ",
13 sym.sympify(reg.get_model_string(expr, 3)))
```
#### **Operon**

Score: [-0.995512068271637] Expr:  $(1.064 + ((-0.934) * (((0.106 * X1))$ \*  $((-0.008) * X1)) * (((-0.908)$ / (((1.019 \* X1) - 0.168) \*  $(((1.019 * X1) - 0.168) * ((1.019 * X1) - 0.168))))$  $-$  (((1.456 \* X1) - ((((1.414 \* X1) - 0.486)  $*(0.106 * X1)) * ((-1.207) + (0.106 * X1)))$  $/$  (((-0.390) + (0.232 \* X1)) \* ((0.232 \* X1) + 0.286) + (((((1.414 \* X1) \* ((-2.135) \* X1)) + ((-1.207)  $+$   $(0.106 * X1)) - ((-1.915) * X1)) * (0.106 * X1)))$ Simplified: (0.02\*X1\*\*8 - 0.03\*X1\*\*7 - 0.01\*X1\*\*6 + 0.09\*X1\*\*5 - 0.08\*X1\*\*4

 $-$  0.09\*X1\*\*3 + 0.06\*X1\*\*2 - 0.e-2\*X1)/(0.05\*X1\*

 $-$  0.05\*X1\*\*4 - 0.1\*X1\*\*3 + 0.05\*X1\*\*2 - 0.e-2\*

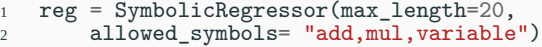

Score: [-0.9954367876052856] Expr:  $(1.041 + (0.607 * (((((0.504 * X1))$  $*(0.306 * X1)) * (((-0.430) * X1)$  $*( (-0.941) * X1)) + (4.204 * X1))$  $*( (-0.002) * X1) ) + ((0.179 * X1)$ + ((0.321 \* X1) \* (((2.229 \* X1) \*  $(0.693 * X1)$  +  $((-1.017) * X1))$ ) Simplified: 0.3\*X1\*\*3 - 0.2\*X1\*\*2 + 0.11\*X1 + 1.04

reg = SymbolicRegressor(objectives=['r2', 'length'])

Score:  $[-0.8270264863967896, 5.0]$ Simplified: 4.63\*X1 - 0.95

Score:  $[-0.9850682020187378, 9.0]$ Simplified: 0.31\*X1\*\*3 - 0.64

Score:  $[-0.9953634142875671, 11.0]$ Simplified: X1\*\*2\*(0.3\*X1 - 0.2) + 1.03

Score: [-0.9954978227615356, 33.0] Simplified:  $(0.62*X1**6 - 1.85*X1**5 + 1.86*X1**4 + 1.13*)$ 

 $- 4.65*X1**2 + 2.46*X1 - 0.31)/(2.07*X1**3$ 

 $- 4.81*X1**2 + 2.46*X1 - 0.3$ 

```
1 from pyTIR import TIRRegressor
2
3 reg = TIRRegressor(100, 100, 0.3, 0.7, (-3, 3),
4 transfunctions='Id', alg='MOO')
5 reg.fit(x.\text{reshape}(-1,1), y)
```

```
[0.9937675615949605,20.0]
0.3*x0**3 - 0.2*x0**2 + 0.1*x0 + 1.06[0.992757244463969,52.0]
(0.3*x0**3 - 0.15*x0**2 + 0.1*x0 + 0.99)/(0.02*x0 + 1.0)
```

```
1 from pysr import PySRRegressor
2
3 reg = PySRRegressor(binary_operators=["+", "*"],
4 unary_operators=[])
s reg.fit(x.reshape(-1,1), y)
```

```
x0
4.65*x0
4.64*x0 - 0.950.31*x0**3
x0**2*(0.31*x0 - 0.13)x0**2*(0.3*x0 - 0.2) + 1.03x0*(x0*(0.3*x0 - 0.2) - 0.89) + x0 + 1.03
```
- **nonlinear predictors:** transformed predictors by nonlinear functions.
- **piecewise predictors:** binary predictors describing whether *x* is inside an interval.
- **transparent models:** models that can be readily interpreted.
- **opaque models:** models that requires adittional tools for interpretation.
- **symbolic regression:** technique that finds for a regression model trying to balance accuracy and simplicity.
- **genetic programming:** algorithm based on evolution that searches for a computer program that solves a problem.

• Chapter 3 of Gabriel Kronberger, Bogdan Burlacu, Michael Kommenda, Stephan M. Winkler, Michael Affenzeller. Symbolic Regression. To be plubished.

• Genetic Programming

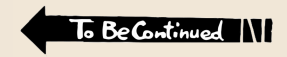

## **Acknowledgments**